## Convert pdf to autocad file

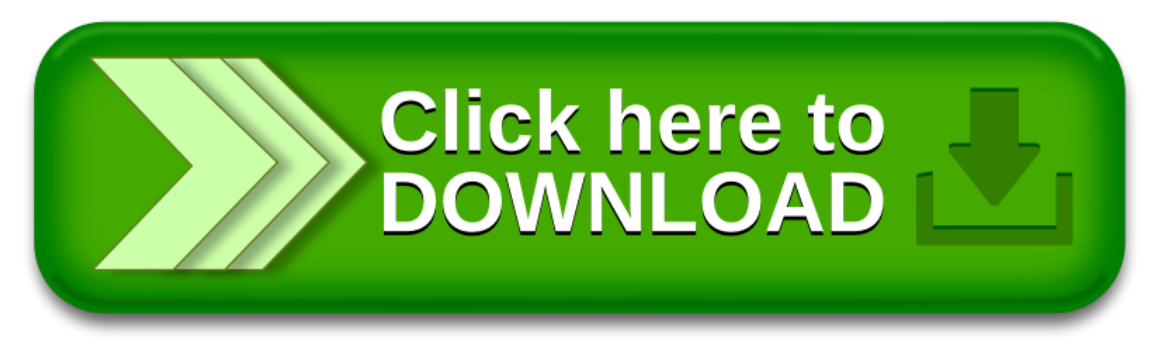